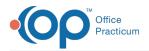

## Important Content Update Message

We are currently updating the OP Help Center content for the release of OP 20. OP 20 (official version 20.0.x) is the certified, 2015 Edition, version of the Office Practicum software. This is displayed in your software (**Help tab > About**) and in the Help Center tab labeled Version 20.0. We appreciate your patience as we continue to update all of our content.

## Identify When (or If) a Statement was Printed or Sent

Last Modified on 11/08/2019 1:45 pm EST

Version 14.19

## Path: Clinical, Practice Management, or Billing tab > Patient Chart button > Disclosures

The Disclosures section of the patient chart displays tracking for all claims and statements sent for the patient. All patient statements that were sent are listed with **Patient** in the **Recipient** column. The date the statement was sent and the person who sent it are also displayed.

| Patient Chart: DAVID E.    | JONES (105) Sex: I                                | M DOB: 05/08/2015 Age: 4 yrs. 5 | mos. Ins: BC-OTHER |         |           |                   |                   |  |  |  |  |  |  |  |  |
|----------------------------|---------------------------------------------------|---------------------------------|--------------------|---------|-----------|-------------------|-------------------|--|--|--|--|--|--|--|--|
|                            | Disclosure                                        | Print                           |                    |         |           |                   |                   |  |  |  |  |  |  |  |  |
| No privacy<br>restrictions | Drag a column header here to group by that column |                                 |                    |         |           |                   |                   |  |  |  |  |  |  |  |  |
| Include confidential       | 3 Date                                            | Insurance Carrier               | Recipient          | Claim # | Claim Dt  | Batch/Tracking ID | Staff             |  |  |  |  |  |  |  |  |
| Basic Information          | 11/07/2019                                        | 1 BCO HM34456789                | Patient            | 100109  | 4/10/2019 | Statement         | 1874 CAM CINDY DO |  |  |  |  |  |  |  |  |
| Notes/Addl Info            |                                                   |                                 |                    |         |           |                   |                   |  |  |  |  |  |  |  |  |
| Drivacy/Sharing            |                                                   |                                 |                    |         |           |                   |                   |  |  |  |  |  |  |  |  |
| Family Contacts            |                                                   |                                 |                    |         |           |                   |                   |  |  |  |  |  |  |  |  |
| h Clinical Contacts        |                                                   |                                 |                    |         |           |                   |                   |  |  |  |  |  |  |  |  |
| onsent Forms               |                                                   |                                 |                    |         |           |                   |                   |  |  |  |  |  |  |  |  |
| ACCOUNT *                  |                                                   |                                 |                    |         |           |                   |                   |  |  |  |  |  |  |  |  |
| Summary                    |                                                   |                                 |                    |         |           |                   |                   |  |  |  |  |  |  |  |  |
| 🧕 Insurance                |                                                   |                                 |                    |         |           |                   |                   |  |  |  |  |  |  |  |  |
| Claims                     |                                                   |                                 |                    |         |           |                   |                   |  |  |  |  |  |  |  |  |
| Charges                    |                                                   |                                 |                    |         |           |                   |                   |  |  |  |  |  |  |  |  |
| E Payments                 |                                                   |                                 |                    |         |           |                   |                   |  |  |  |  |  |  |  |  |
| S Credits                  |                                                   |                                 |                    |         |           |                   |                   |  |  |  |  |  |  |  |  |
| Statements                 |                                                   |                                 |                    |         |           |                   |                   |  |  |  |  |  |  |  |  |
| Disclosures                |                                                   |                                 |                    |         |           |                   |                   |  |  |  |  |  |  |  |  |

Version 14.10

To verify that a patient's statement was received:

- 1. Click the Patient Account Accnt button.
- 2. Click on the **Disclosures** [] **Disclosures** tab.
- 3. This tab will display when a patient statement was sent. All patient statements that were sent will be listed as **Patient** in the **Recipient** column. You can also see the date of when the

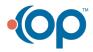

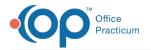

## statement was sent and the person who sent it.

|                |              |          | Logged     | d In: D | octor 1            | lest (30  | 9DRT   | )     |        |                   | Patie    | ent: 99  | MAR    | Y TES          | TPAT  | TENT  | DOB  | 05/16/ |
|----------------|--------------|----------|------------|---------|--------------------|-----------|--------|-------|--------|-------------------|----------|----------|--------|----------------|-------|-------|------|--------|
| File Activitie | es Reports   | Utilitie | es Log     | In/Out  | Tools              | Window    | w Help | ,     |        | P                 | PEO -    |          |        |                |       |       |      |        |
| Sched Rack Rg  | astr Insur   | Adr Bk   | Tasks      | Chart   | @<br>Chron         | Forms     | Super  | Accet | Billin | Docs              | 0-0-12-0 | Send     | 86 C A |                | inter | Stamp | Pref | Chat   |
|                | چ 👌          |          |            |         |                    |           |        |       |        |                   |          |          |        |                |       |       |      |        |
| Overview       | Drag a colun | nn haada | er hara in | aroup b | without co         | humn      |        |       |        |                   |          |          |        |                |       |       |      |        |
| Insurance      |              |          |            | -       |                    |           |        |       |        |                   |          |          |        |                |       |       |      |        |
| Charges        | Date         | _        | urance C   | arrier  |                    | Recipient |        | Claim | _      | Claim Dt          |          | Tracking | _      | Sta<br>9 DRT D | _     |       |      |        |
| Claims         | 08/27/2014   |          |            |         | Patient<br>Patient |           |        |       |        | 6/2014<br>13/2014 | Statemer |          |        | 9 DRT D        |       |       |      |        |
| Payments       | 08/04/2014   |          | W123456    | 789     | Patient            |           |        |       |        | 4/2014            | Statemen |          |        | 2 SAD A        |       | _     |      |        |
| Credits        |              |          |            |         |                    |           |        |       |        |                   |          |          |        |                |       |       |      |        |
| Statements     |              |          |            |         |                    |           |        |       |        |                   |          |          |        |                |       |       |      |        |
| Tasks          |              |          |            |         |                    |           |        |       |        |                   |          |          |        |                |       |       |      |        |
|                |              |          |            |         |                    |           |        |       |        |                   |          |          |        |                |       |       |      |        |
| Messages       |              |          |            |         |                    |           |        |       |        |                   |          |          |        |                |       |       |      |        |
| Consents       |              |          |            |         |                    |           |        |       |        |                   |          |          |        |                |       |       |      |        |
| Disclosures    |              |          |            |         |                    |           |        |       |        |                   |          |          |        |                |       |       |      |        |
| Scope          |              |          |            |         |                    |           |        |       |        |                   |          |          |        |                |       |       |      |        |
| Patient        |              |          |            |         |                    |           |        |       |        |                   |          |          |        |                |       |       |      |        |
| Family         |              |          |            |         |                    |           |        |       |        |                   |          |          |        |                |       |       |      |        |

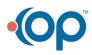